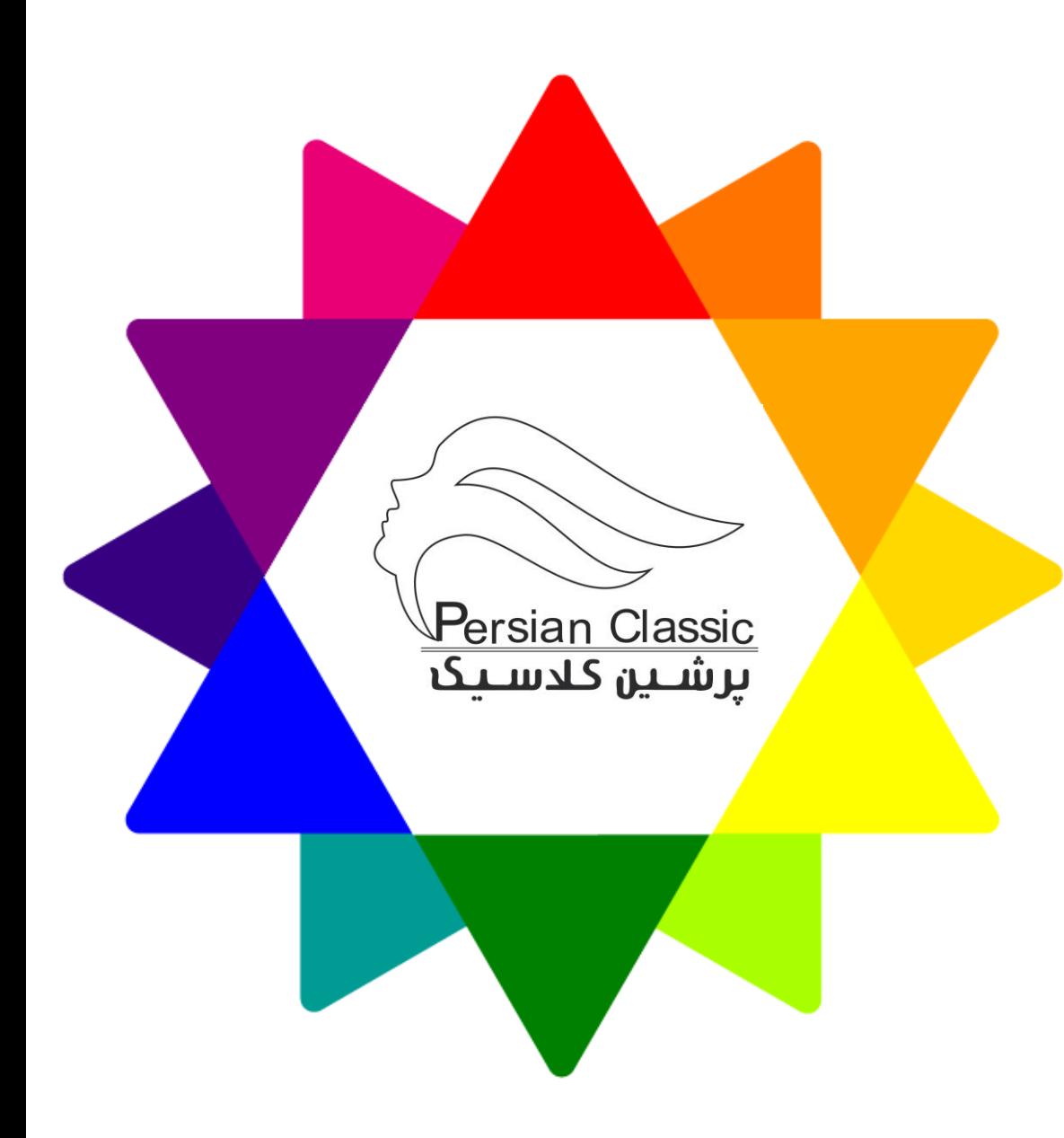

راهنمای انتخاب رنگ روکش

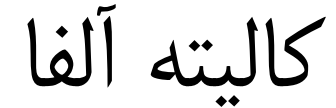

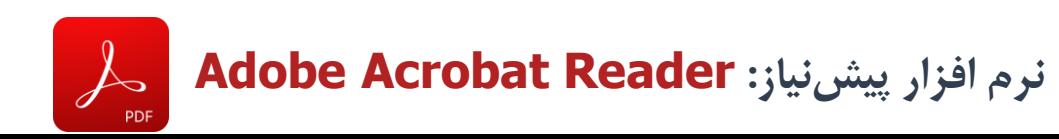

**جهت مشاهده بهتر لطفا تلفن همراه خود را درحالت افقی قرار داده و با لمس روی آیکن کد رنگ هر ردیف جزئیات تکسچر و رنگ را بررسی نمایید**

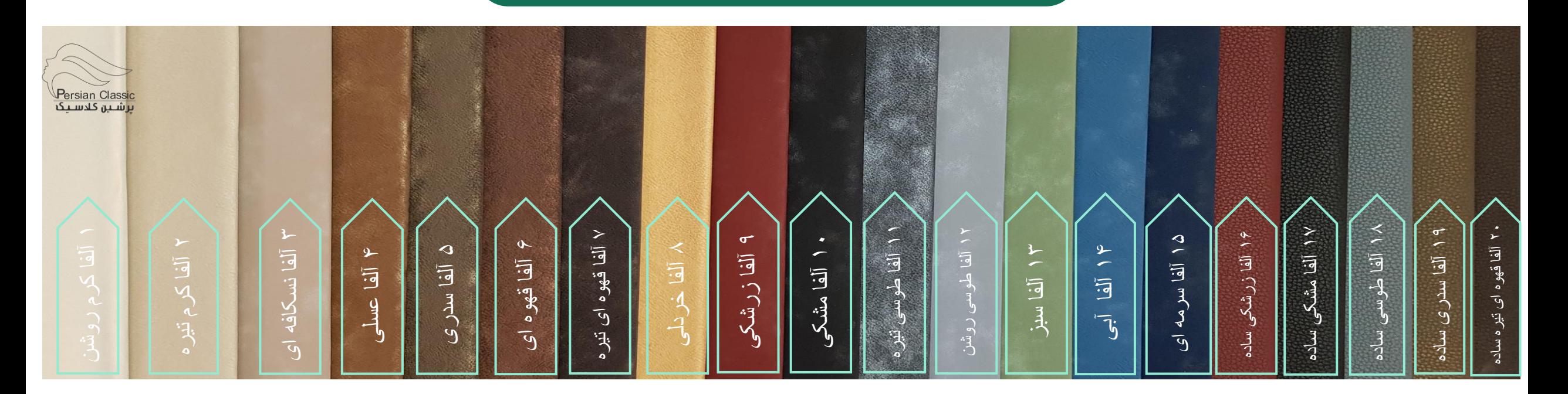

با کلیک روی این آیکن به این صفحه بازگردید

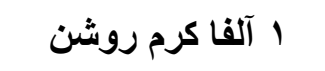

<span id="page-2-0"></span>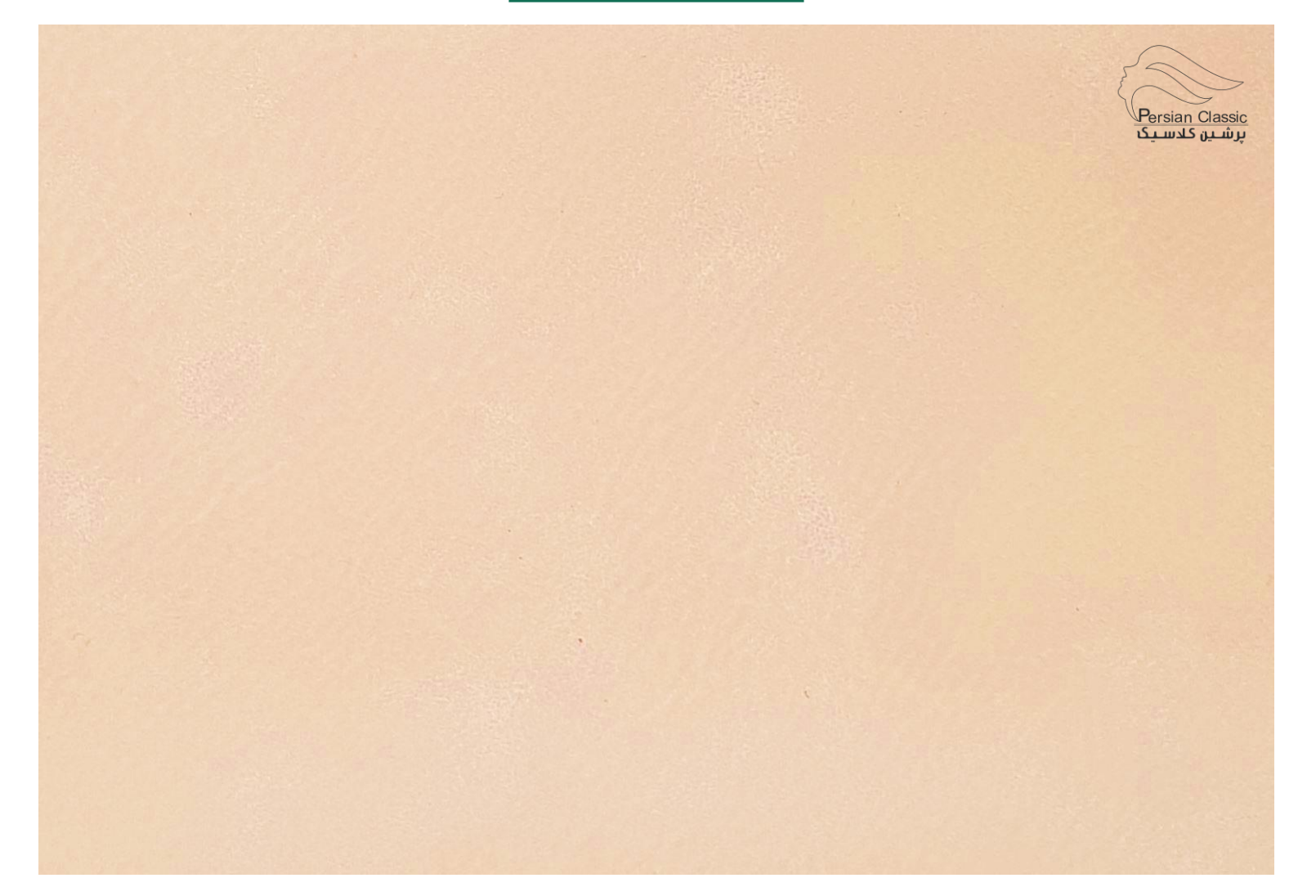

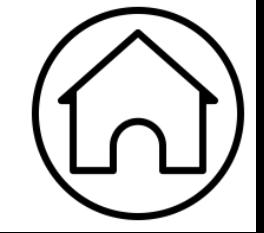

<span id="page-3-0"></span>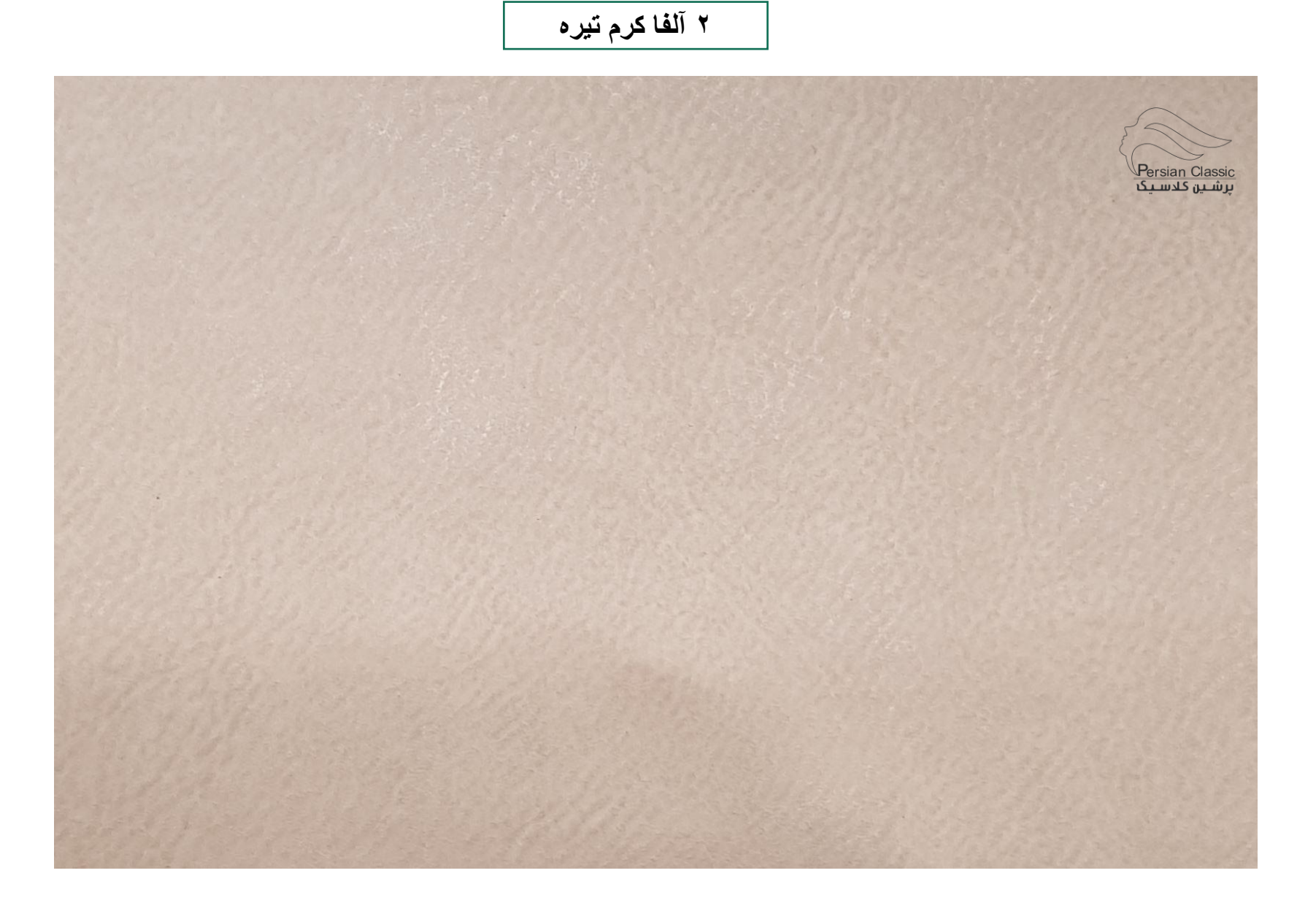

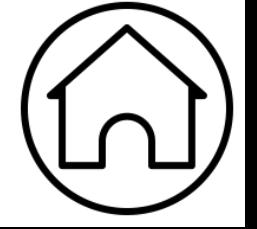

## **3 آلفا نسکافه ای**

<span id="page-4-0"></span>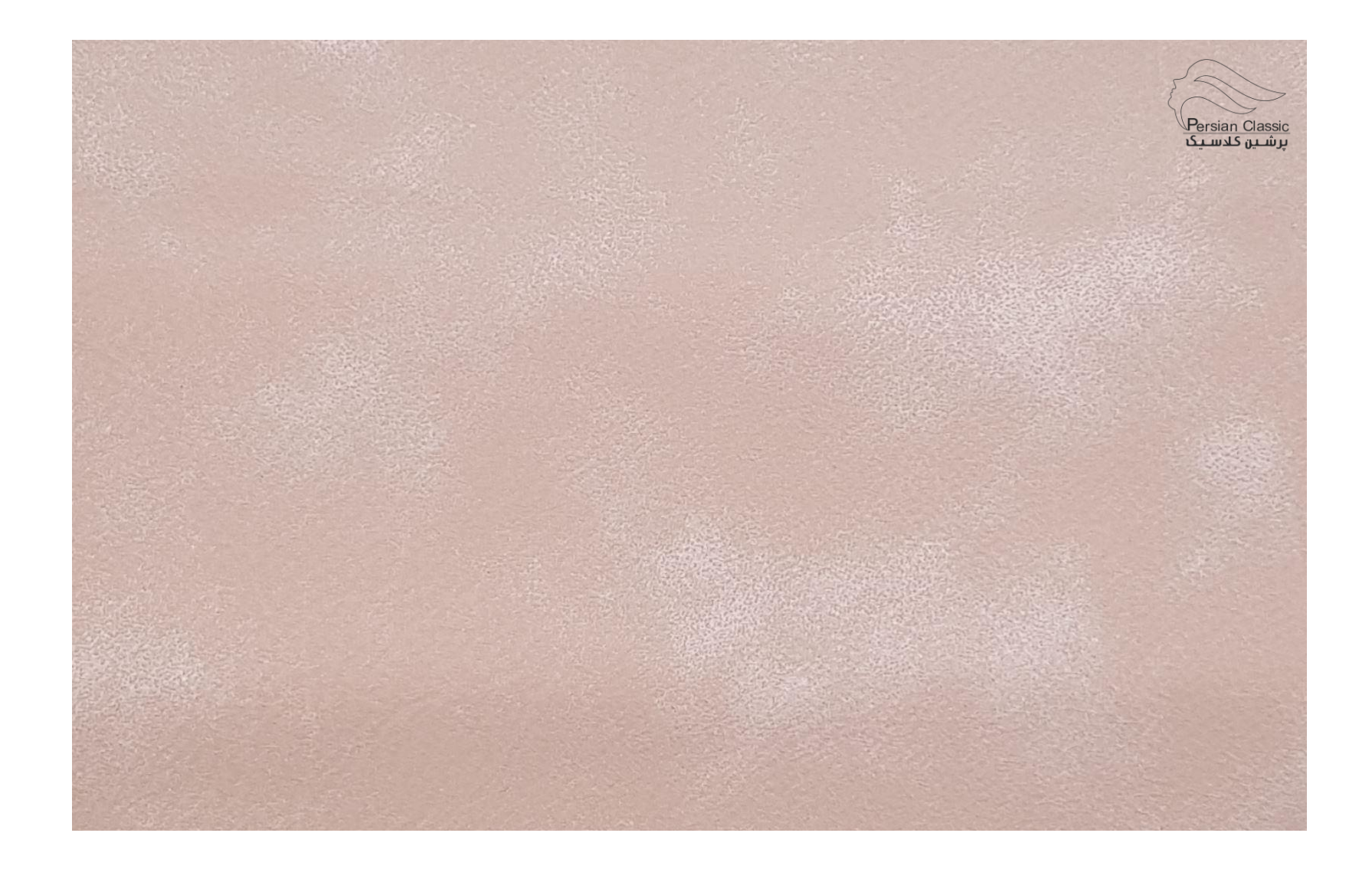

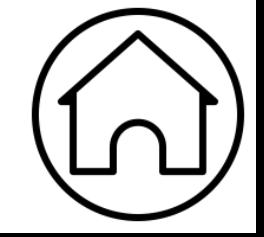

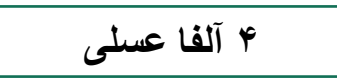

<span id="page-5-0"></span>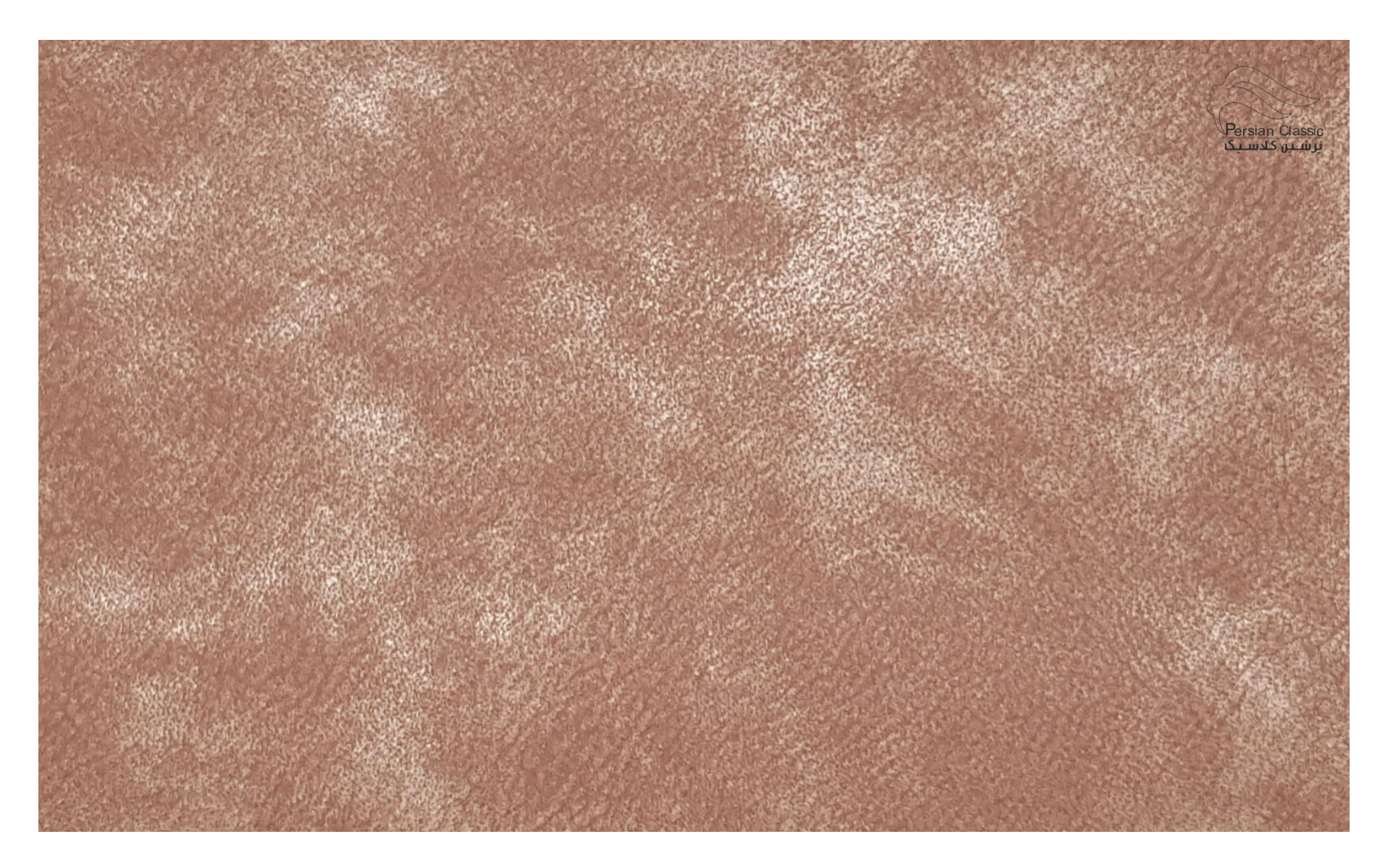

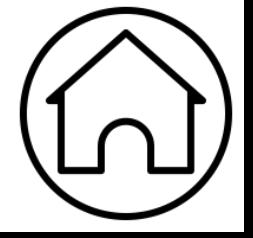

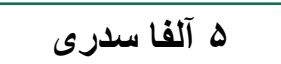

<span id="page-6-0"></span>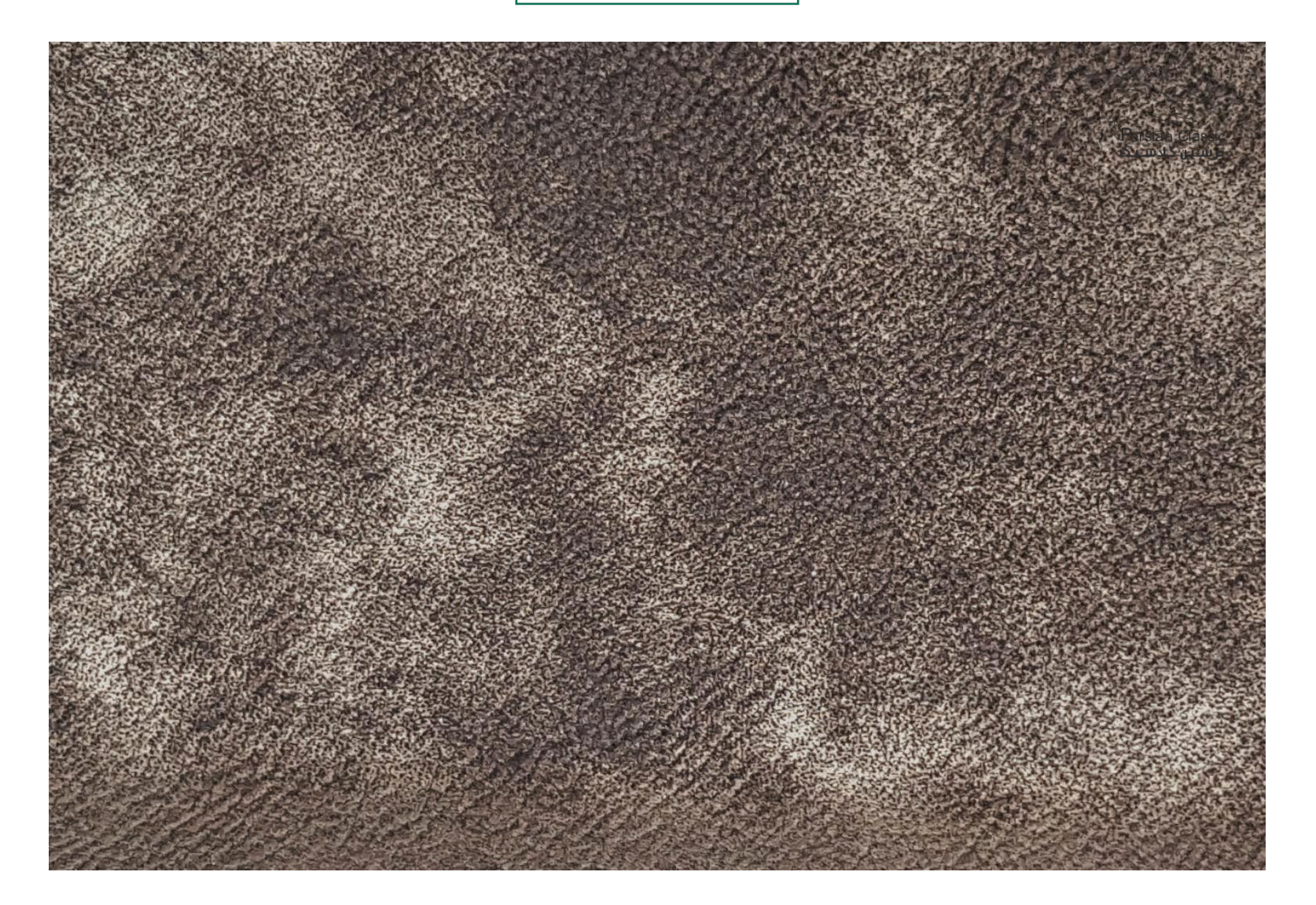

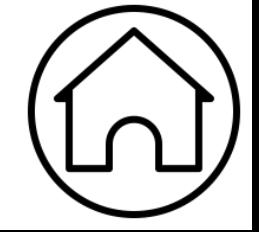

<span id="page-7-0"></span>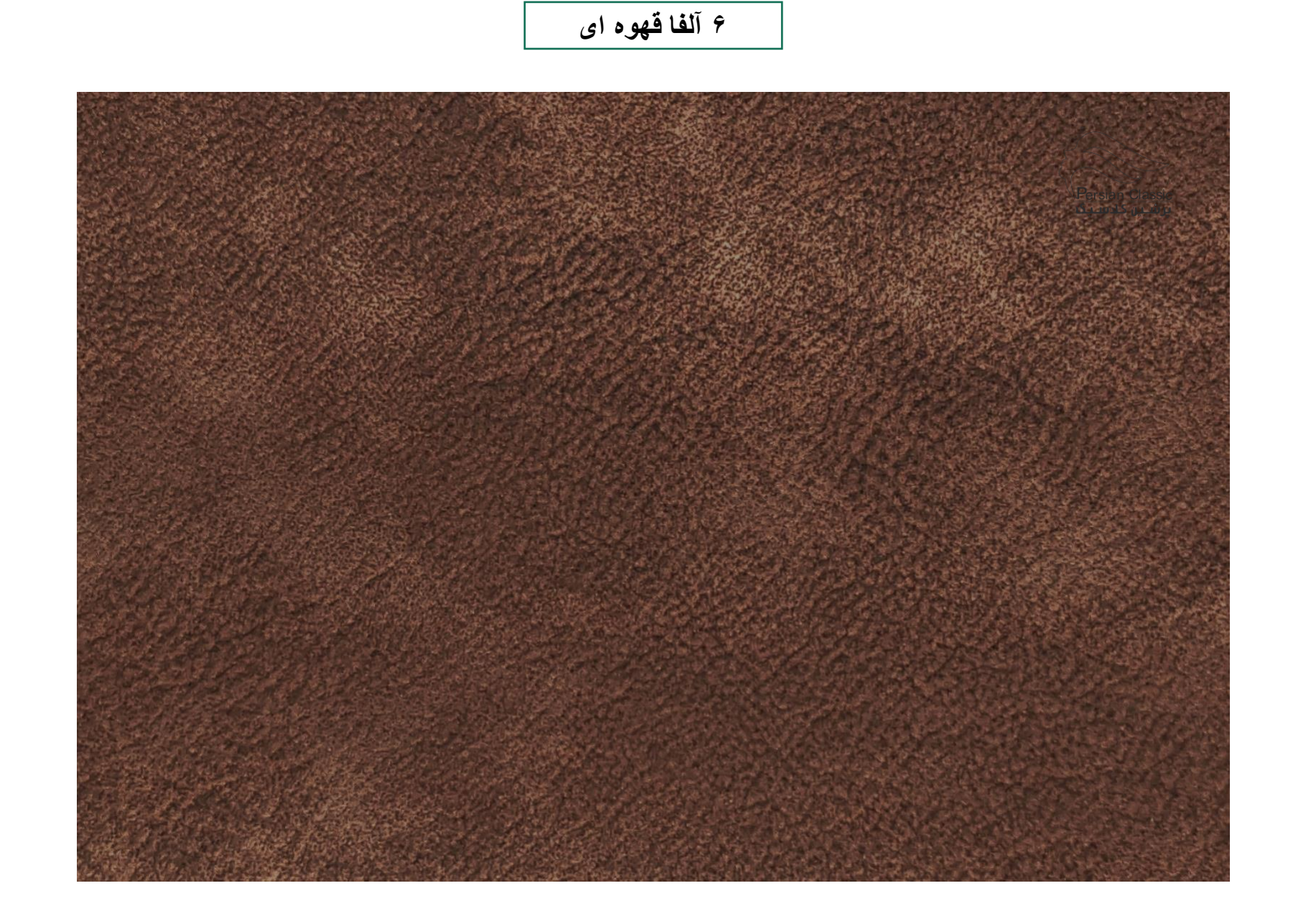

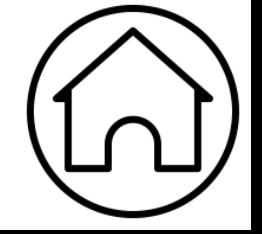

## **7 آلفا قهوه ای تیره**

<span id="page-8-0"></span>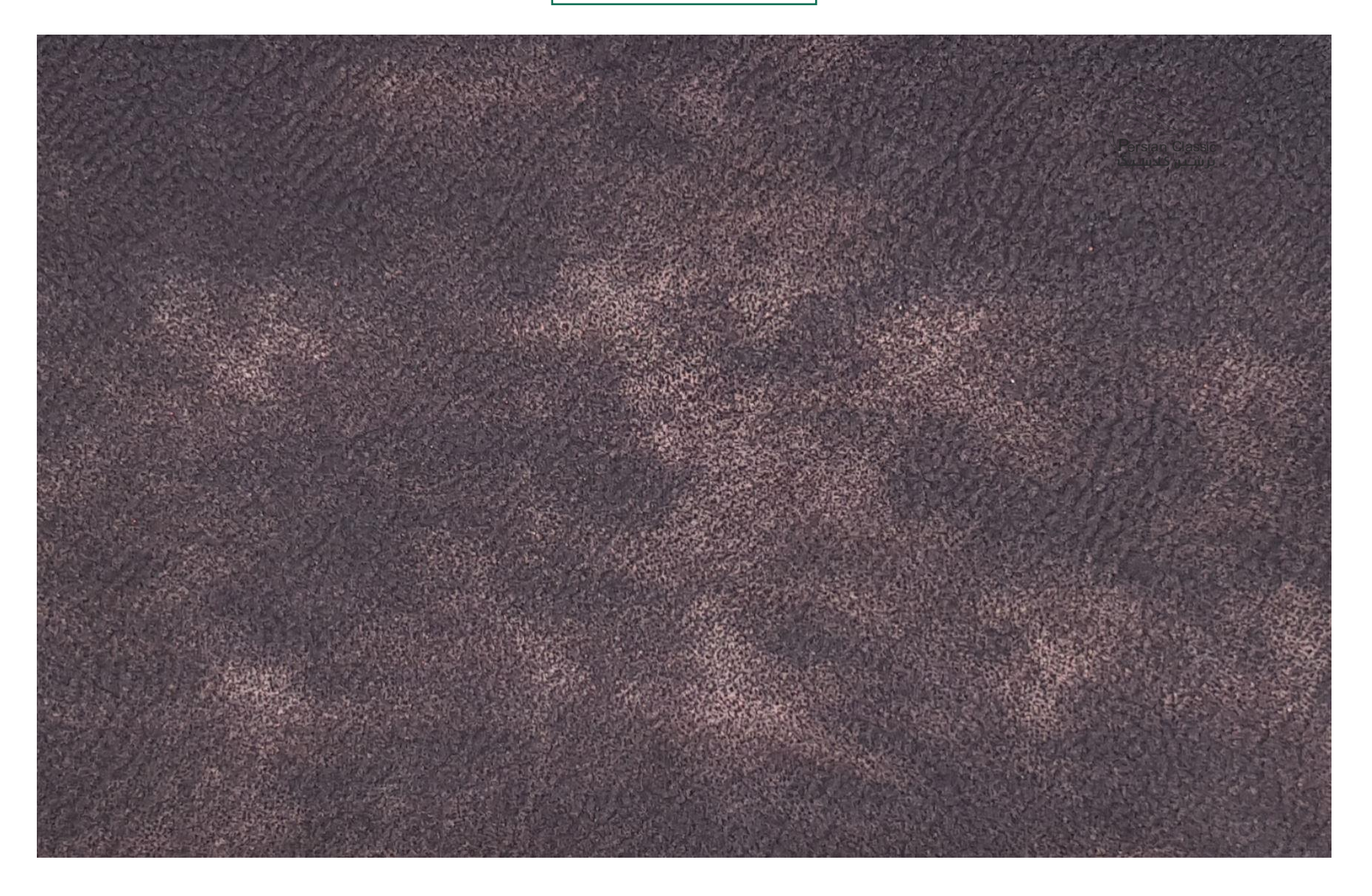

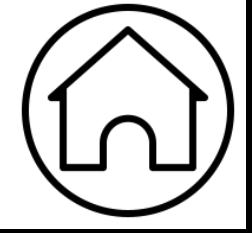

<span id="page-9-0"></span>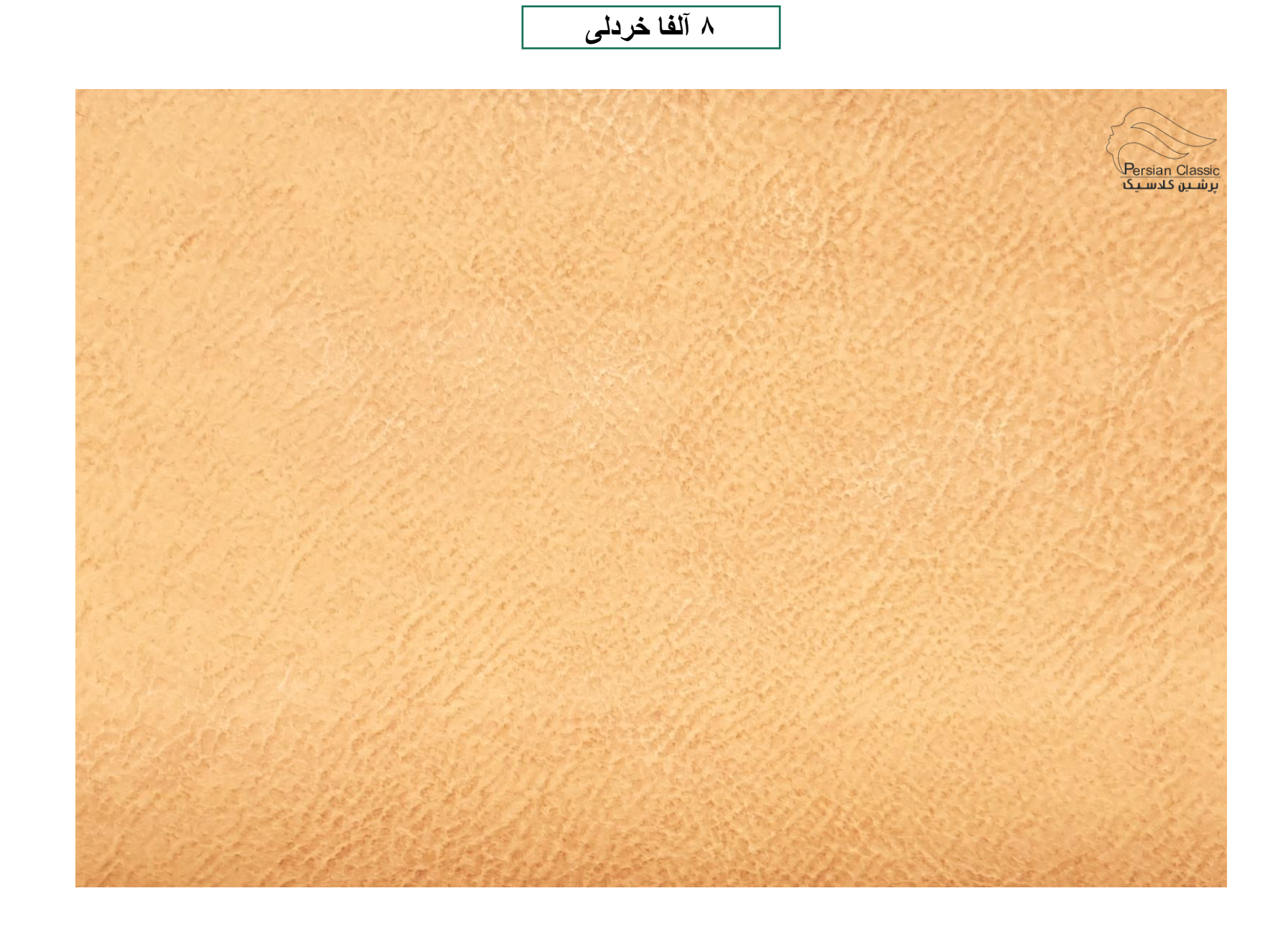

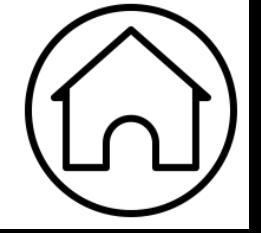

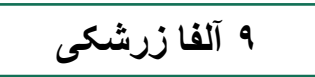

<span id="page-10-0"></span>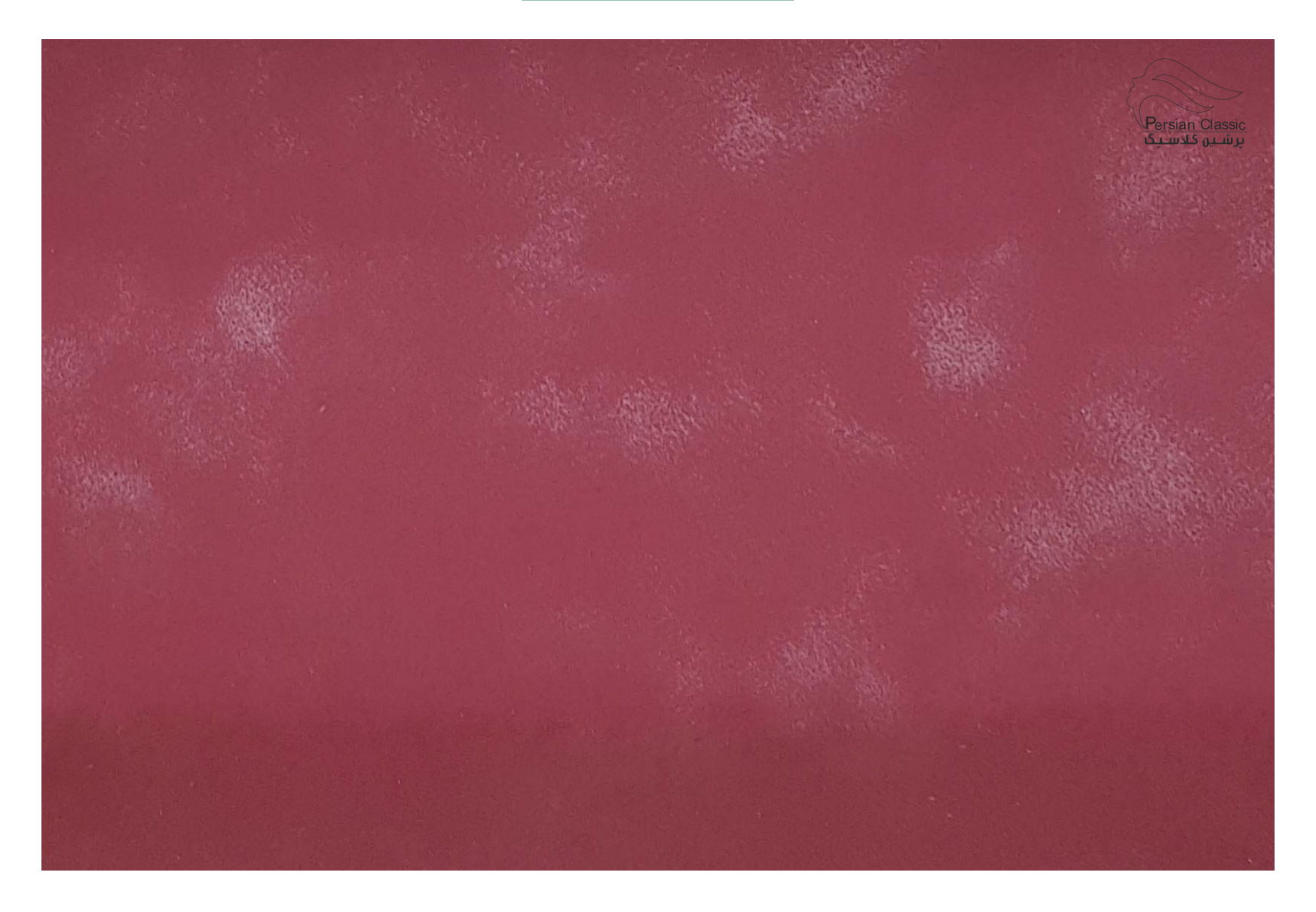

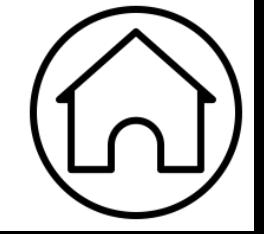

<span id="page-11-0"></span>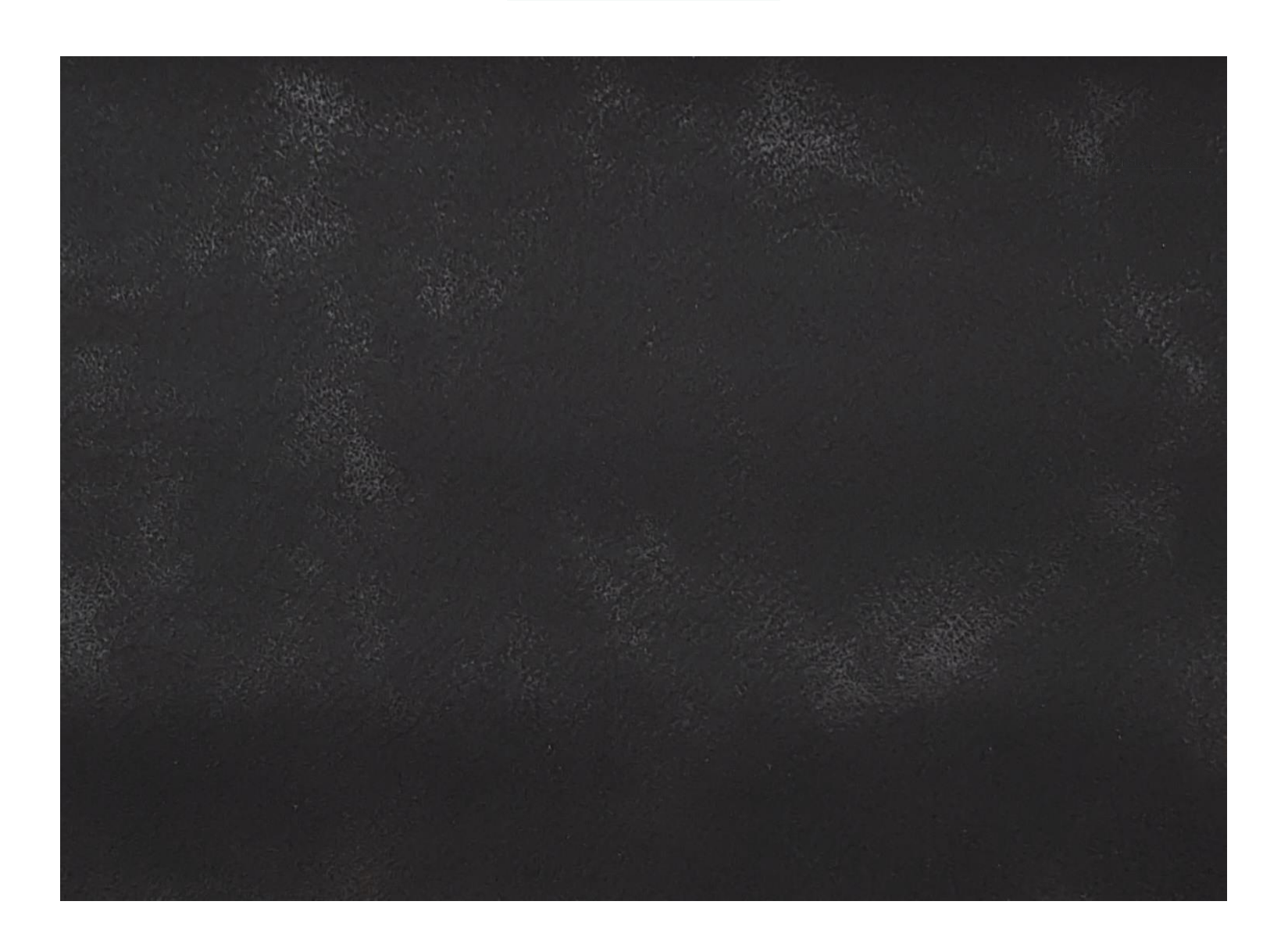

**10 آلفا مشکی**

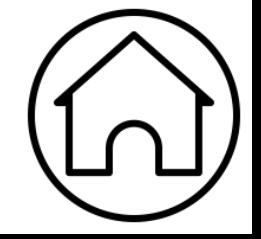

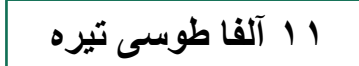

<span id="page-12-0"></span>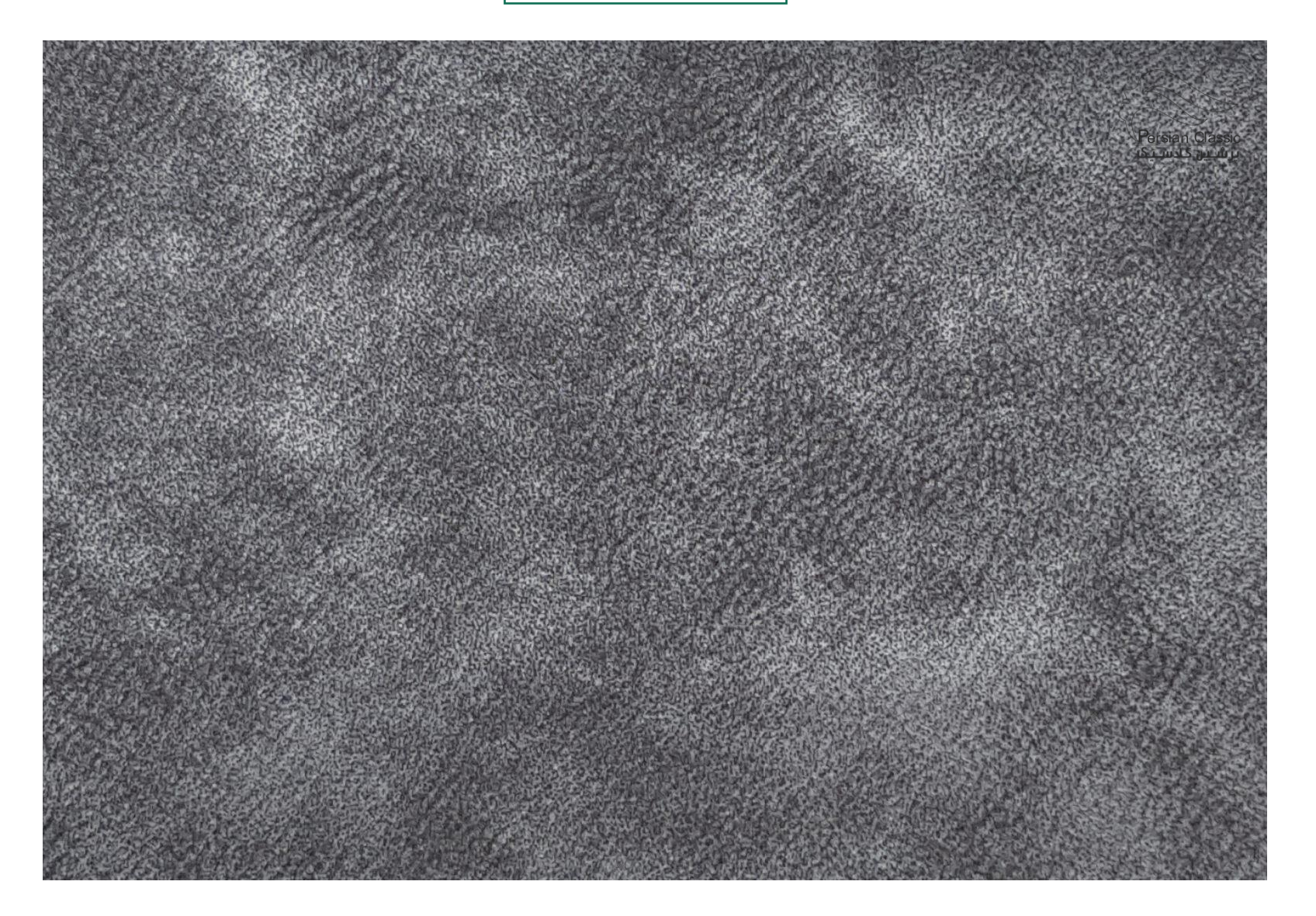

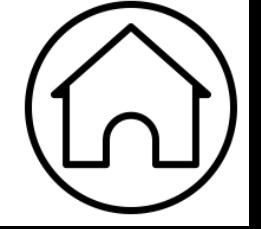

## **12 آلفا طوسی روشن**

<span id="page-13-0"></span>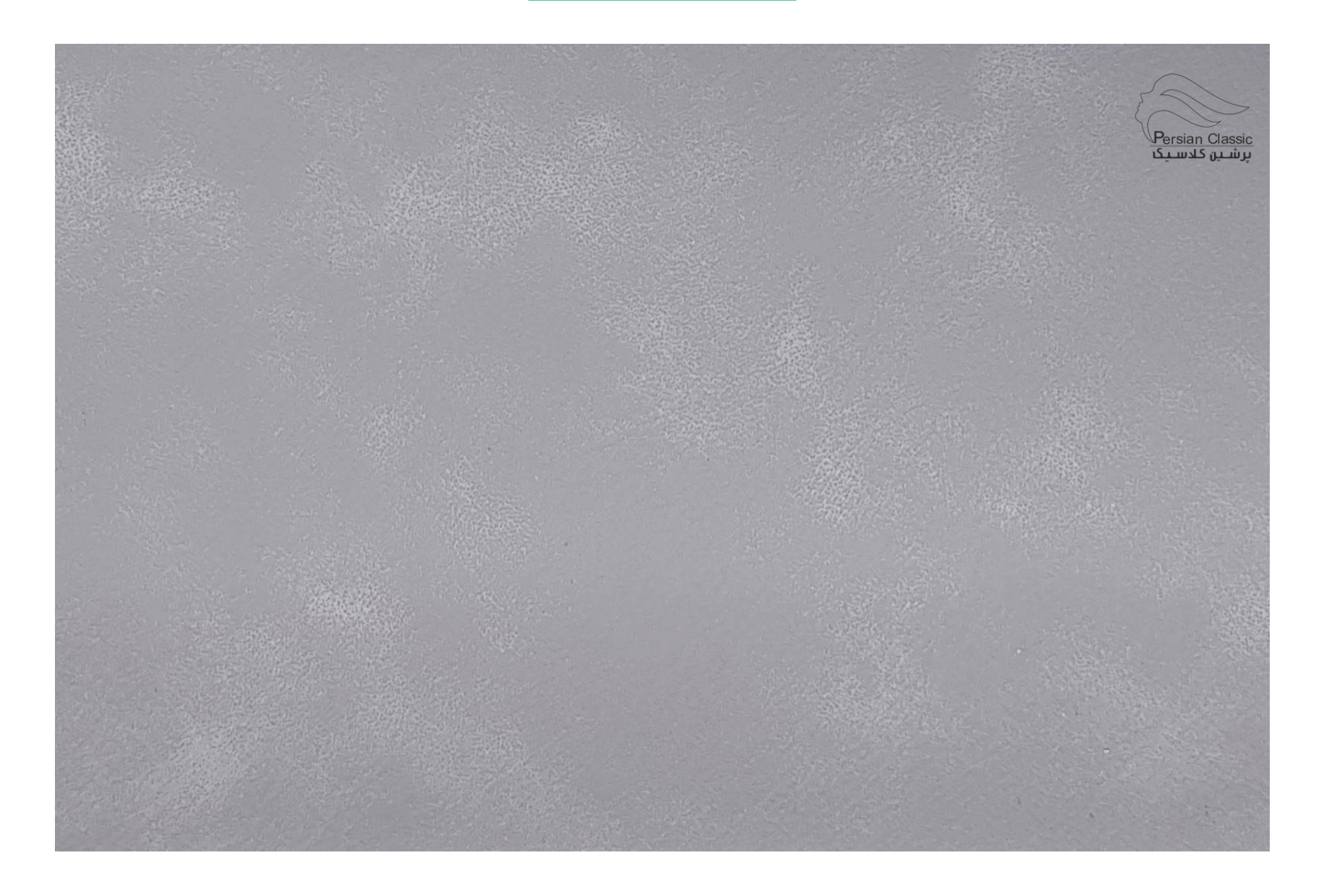

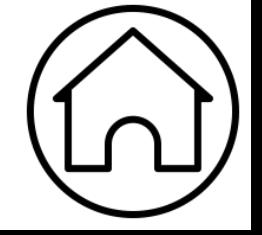

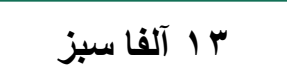

<span id="page-14-0"></span>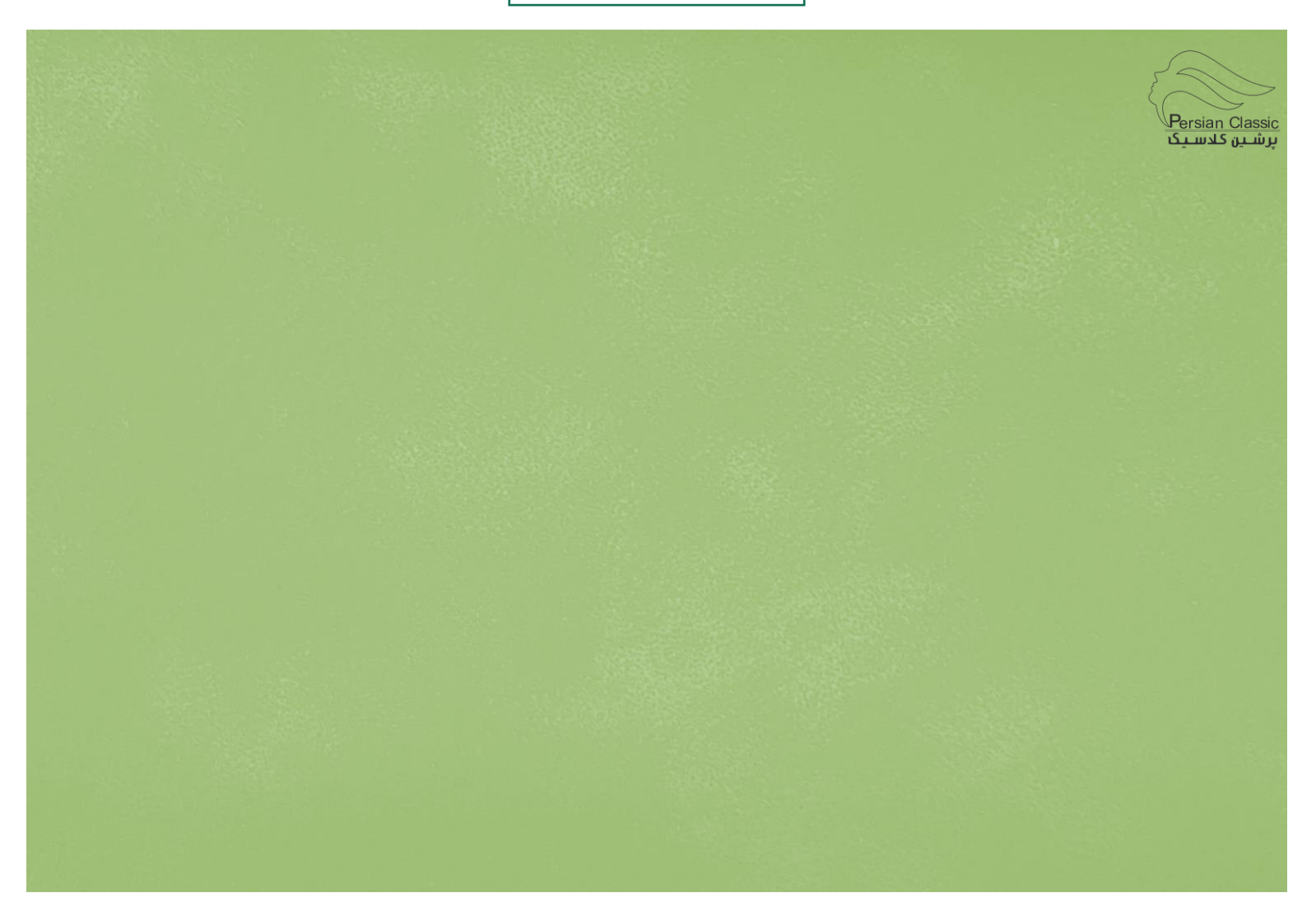

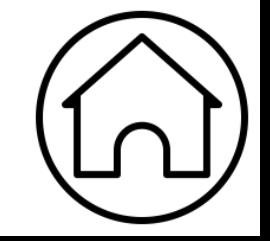

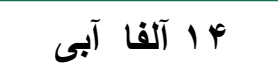

<span id="page-15-0"></span>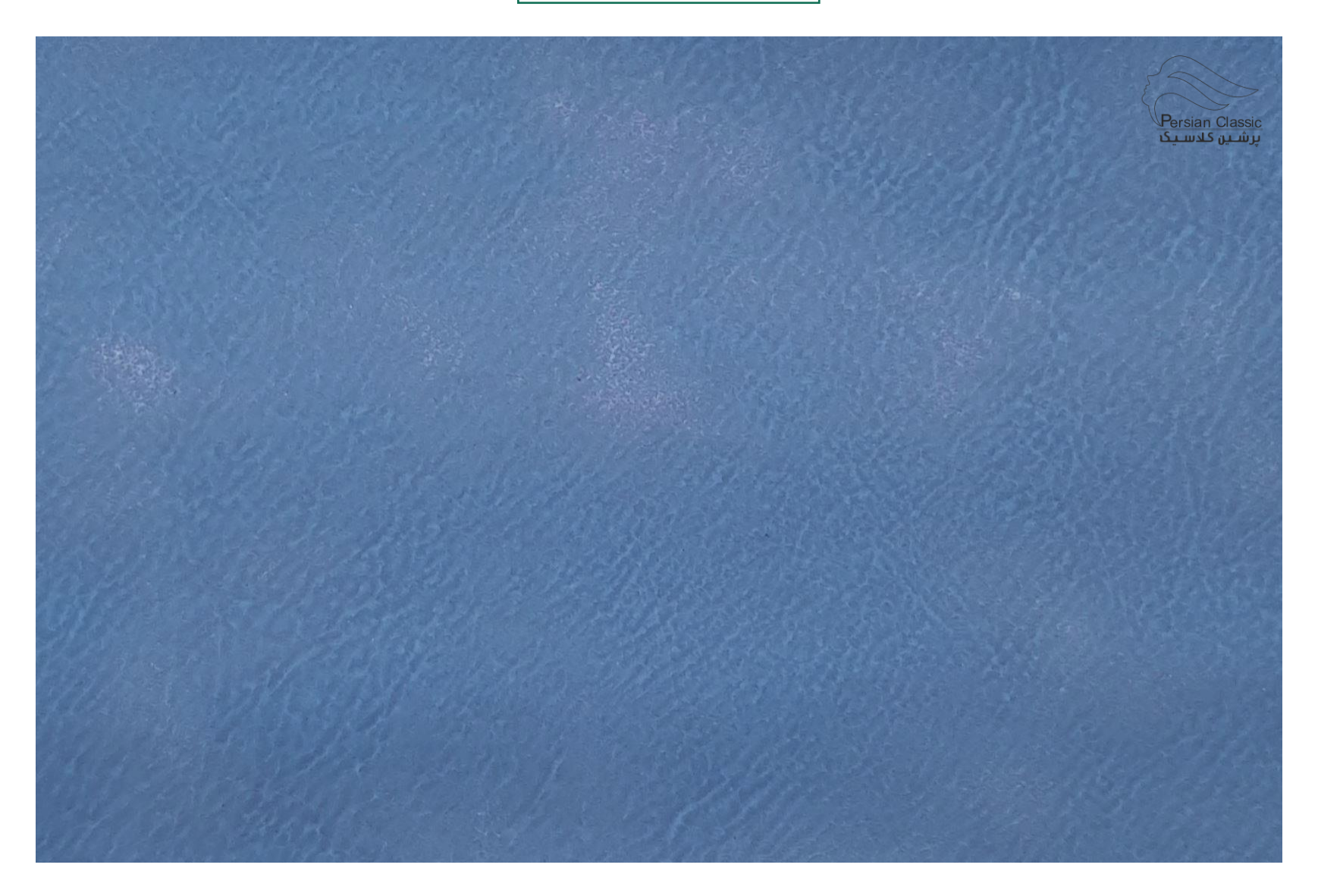

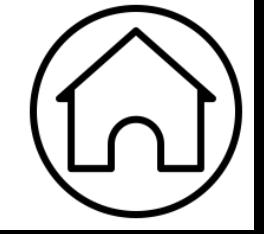

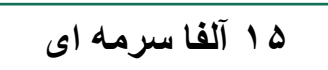

<span id="page-16-0"></span>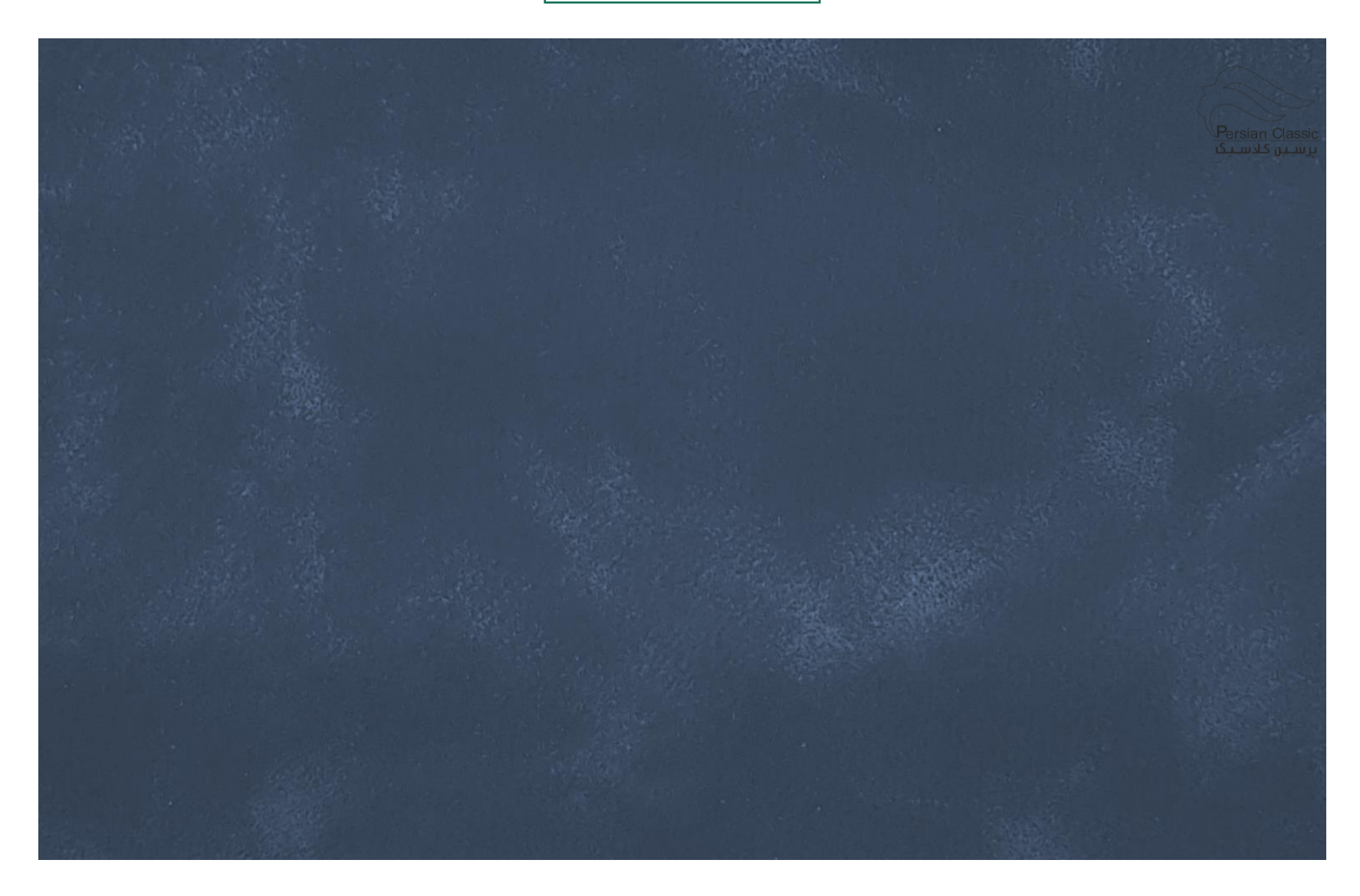

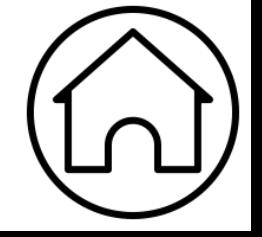

**16 آلفا زرشکی ساده**

<span id="page-17-0"></span>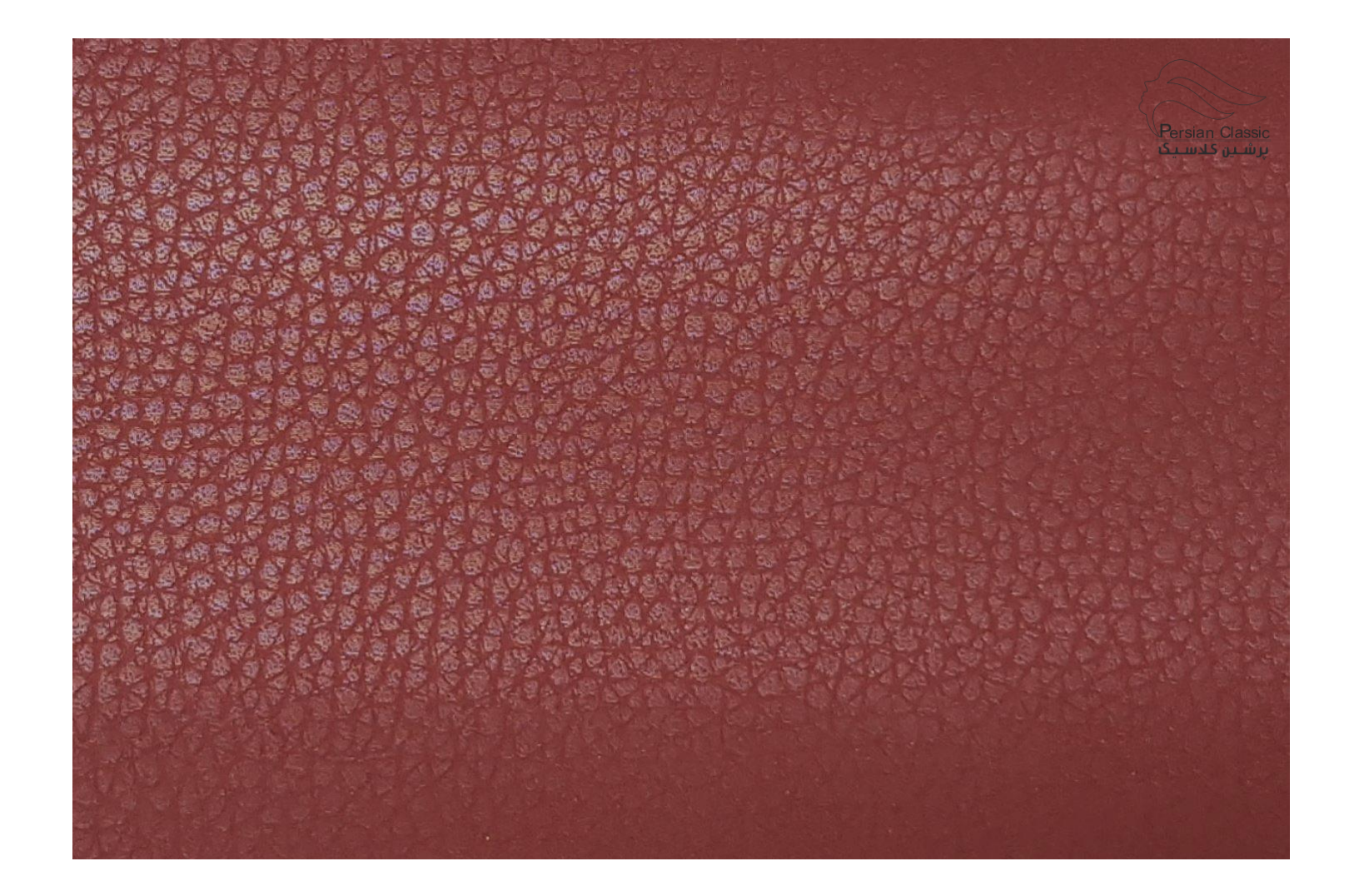

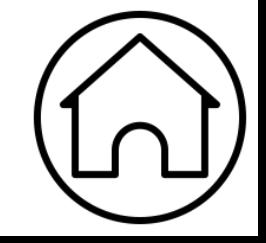

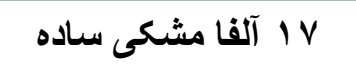

<span id="page-18-0"></span>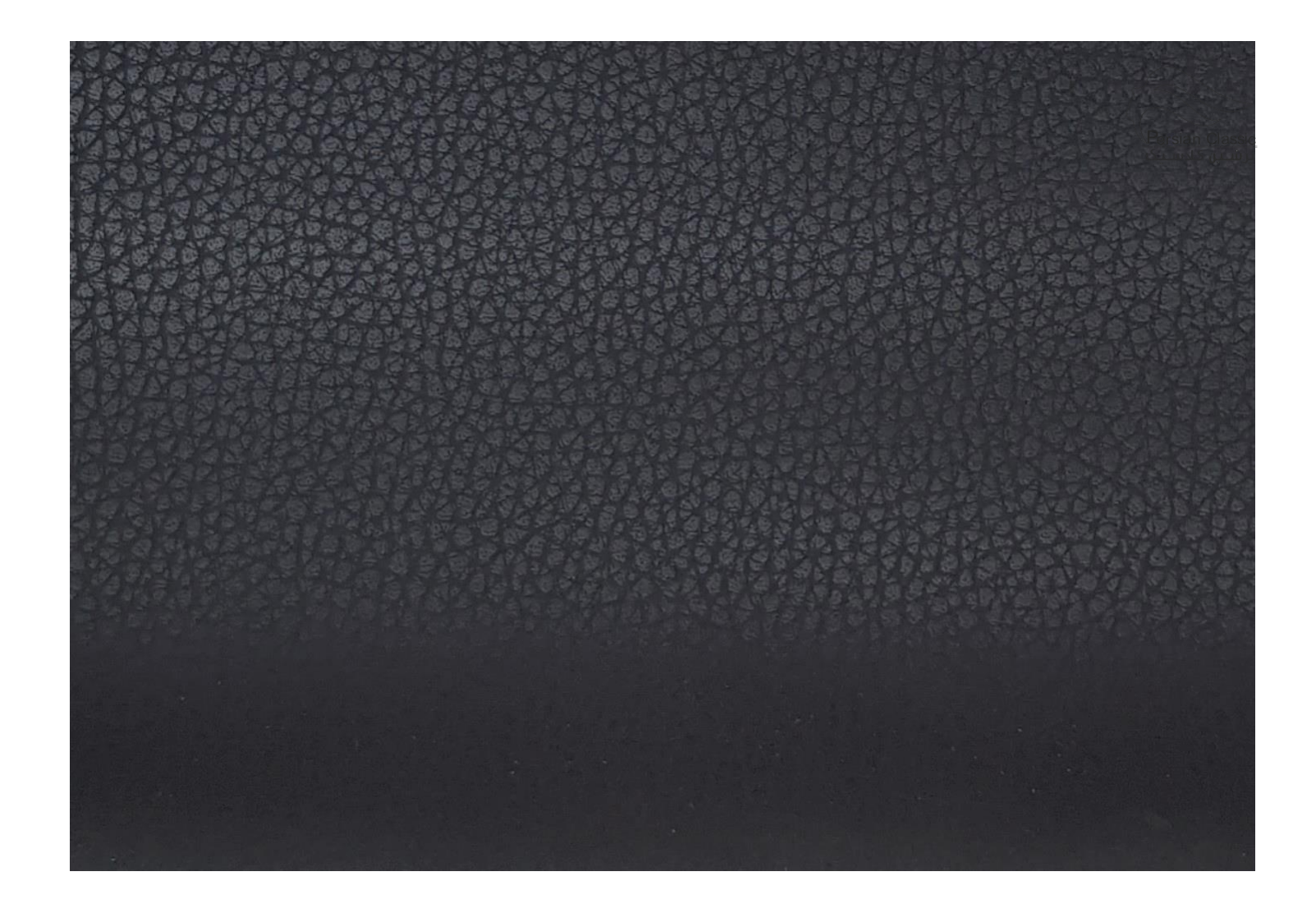

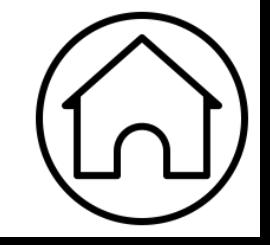

**18 آلفا طوسی ساده**

<span id="page-19-0"></span>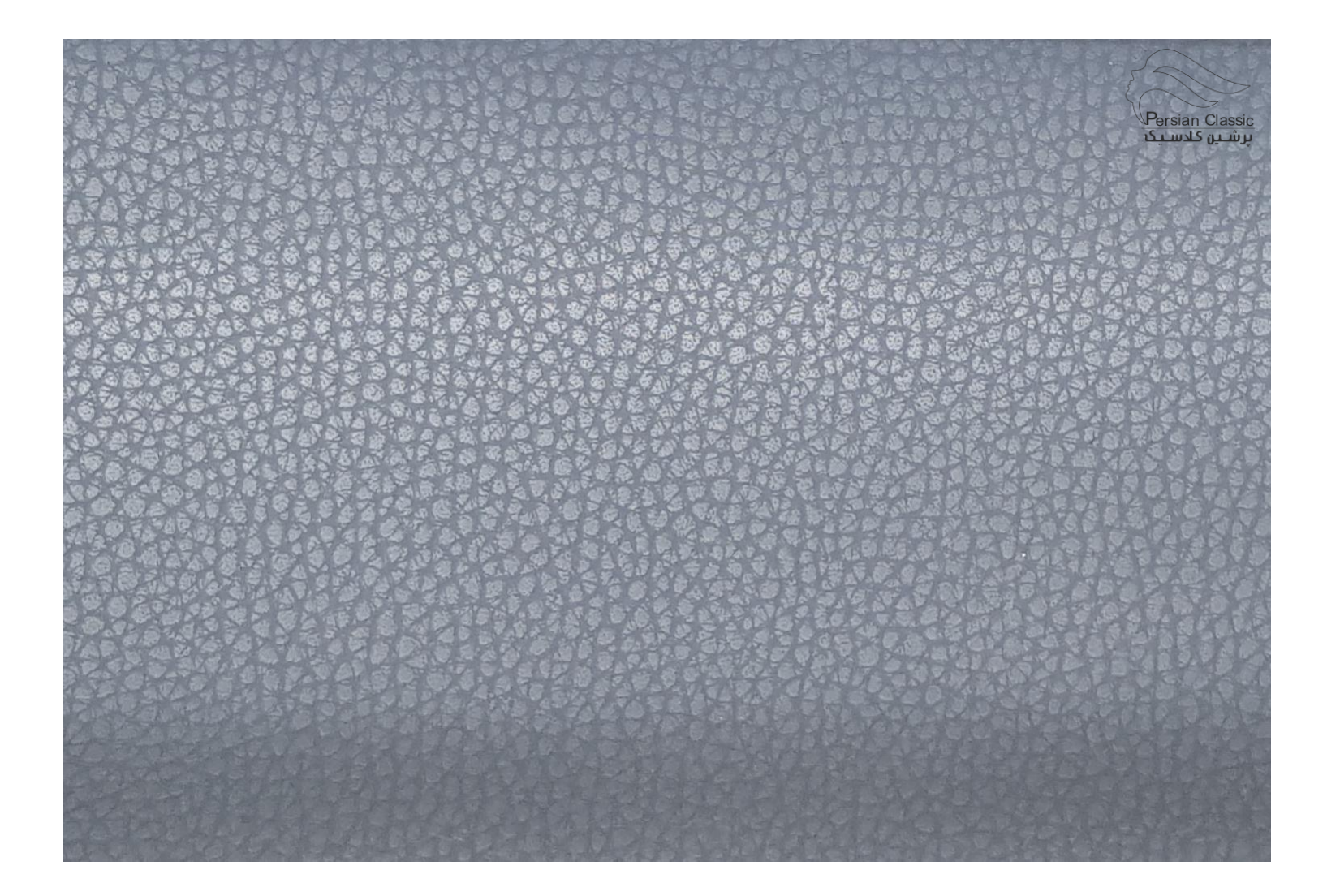

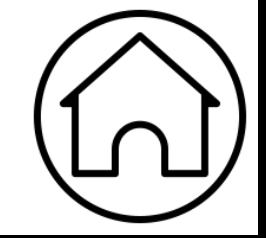

**19 آلفا سدری ساده**

<span id="page-20-0"></span>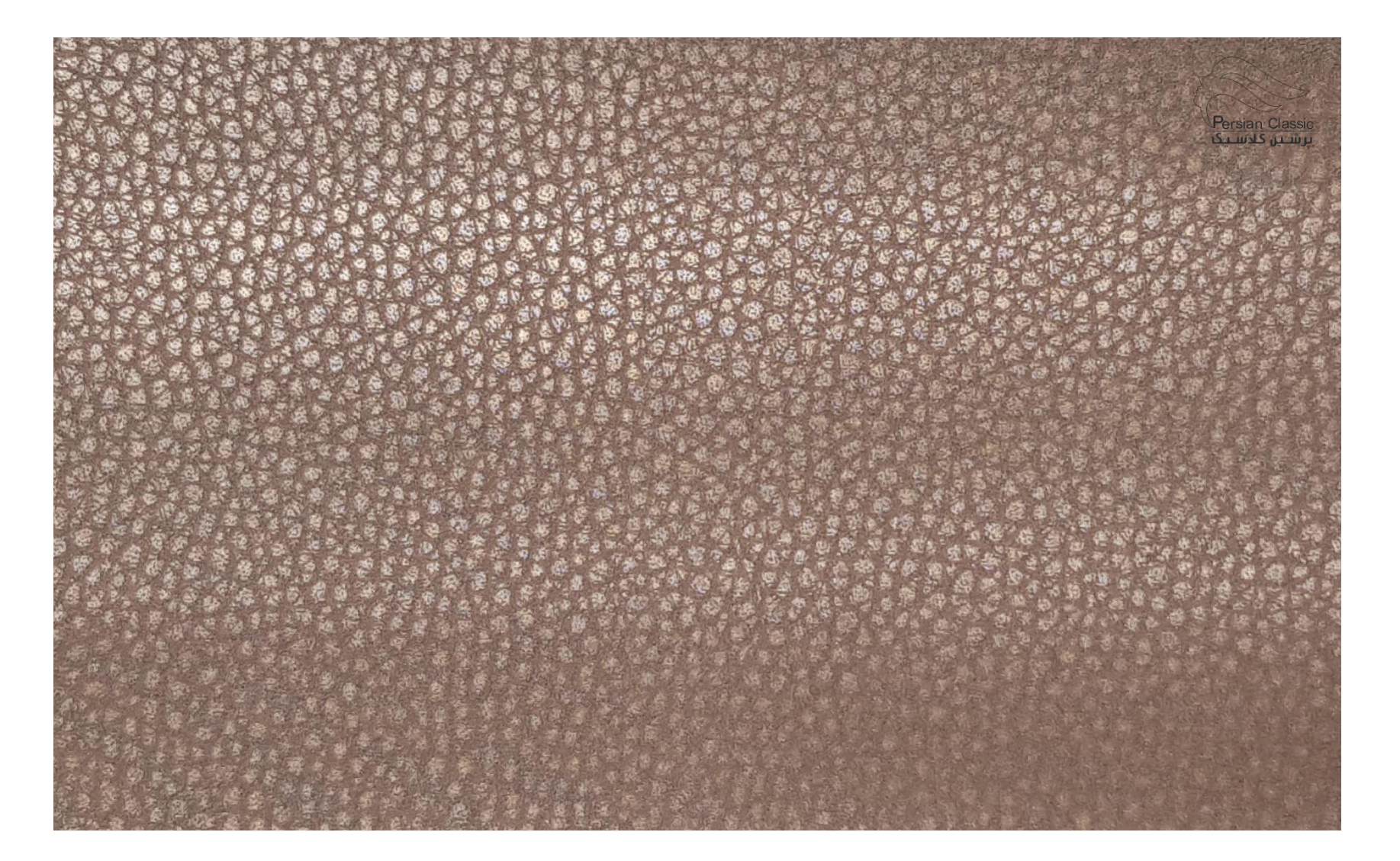

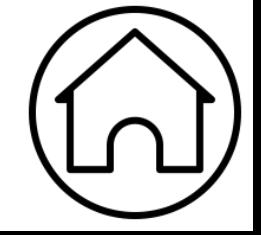

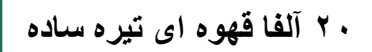

<span id="page-21-0"></span>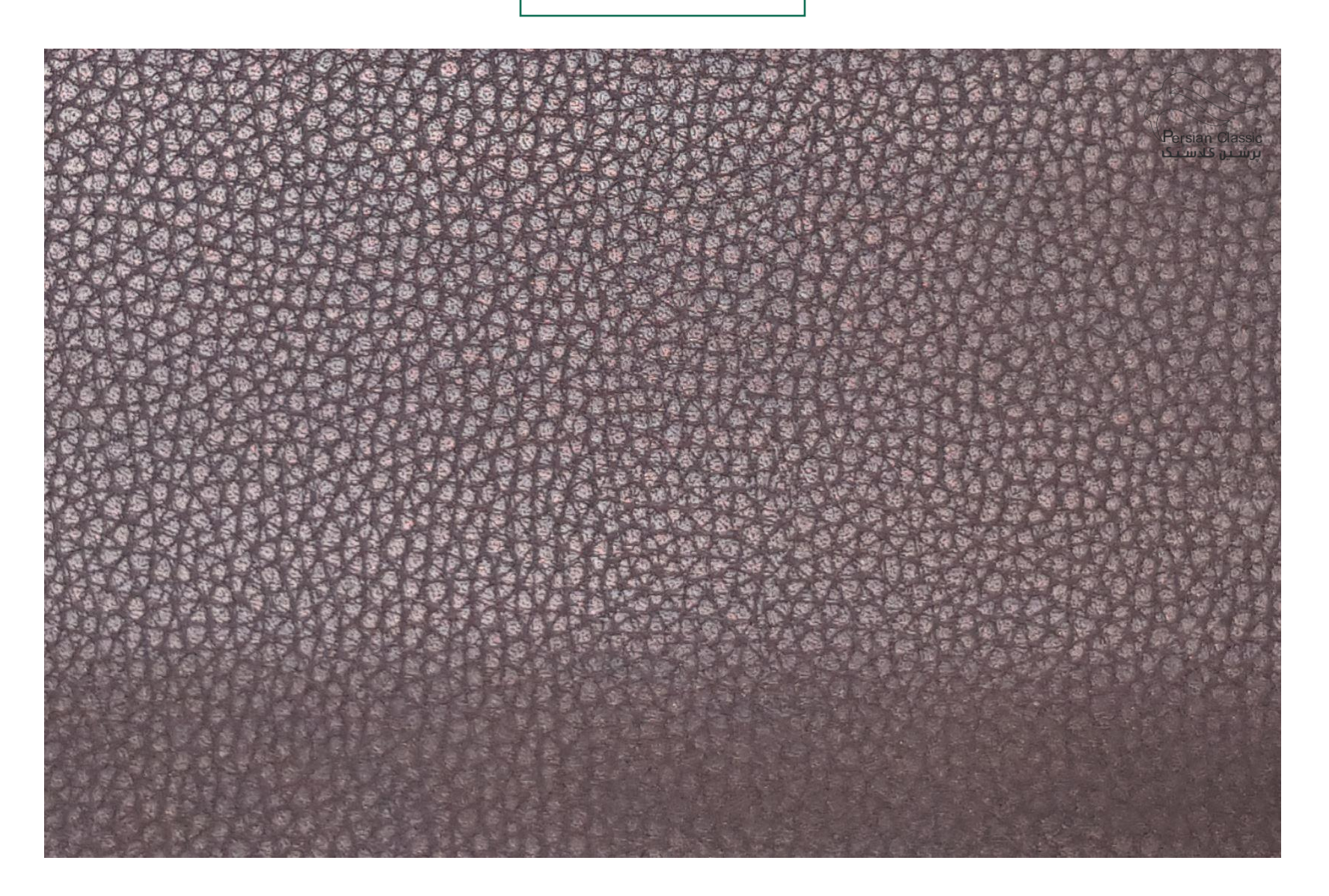

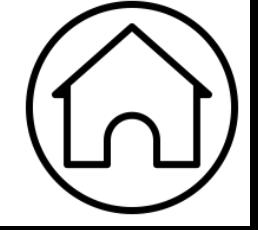